## **CLASSIFICA GLI ALUMMI IM BASE AI VOTI**

## INTTERFACCIA GRAFICA

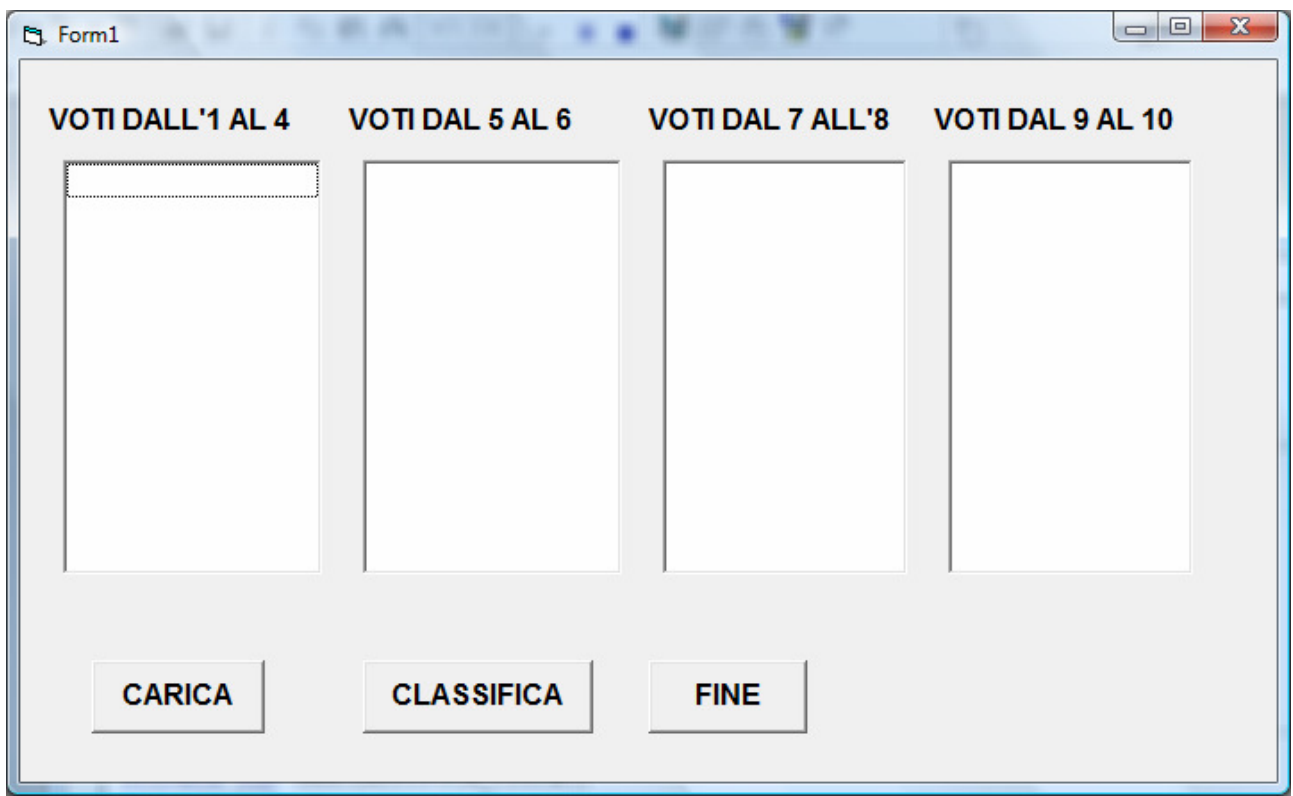

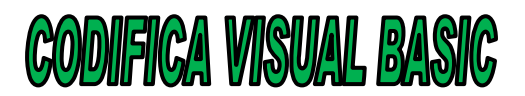

Const MAX = 35 Dim VOTI(1 To MAX) As Integer Dim N As Integer Dim NOMI(1 To MAX) As String Dim i As Integer

Private Sub cmdCARICA\_Click() Do N = Val(InputBox("QUANTI ALUNNI CI SONO?", "CARICA")) Loop Until  $N > 0$  And  $N \leq MAX$ For  $i = 1$  To N NOMI(i) = (InputBox("INSERIRE IL NOME E COGNOME", "CARICA")) VOTI(i) = Val(InputBox("INSERIRE IL VOTO", "CARICA")) Next i End Sub

Private Sub cmdCLASSIFICA\_Click()

For  $i = 1$  To N Select Case VOTI(i) Case 1 To 4 List1.AddItem NOMI(i) Case 5 To 6 List2.AddItem NOMI(i) Case 7 To 8 List3.AddItem NOMI(i) Case 9 To 10 List4.AddItem NOMI(i) End Select Next i End Sub

Private Sub cmdFINE\_Click() End End Sub